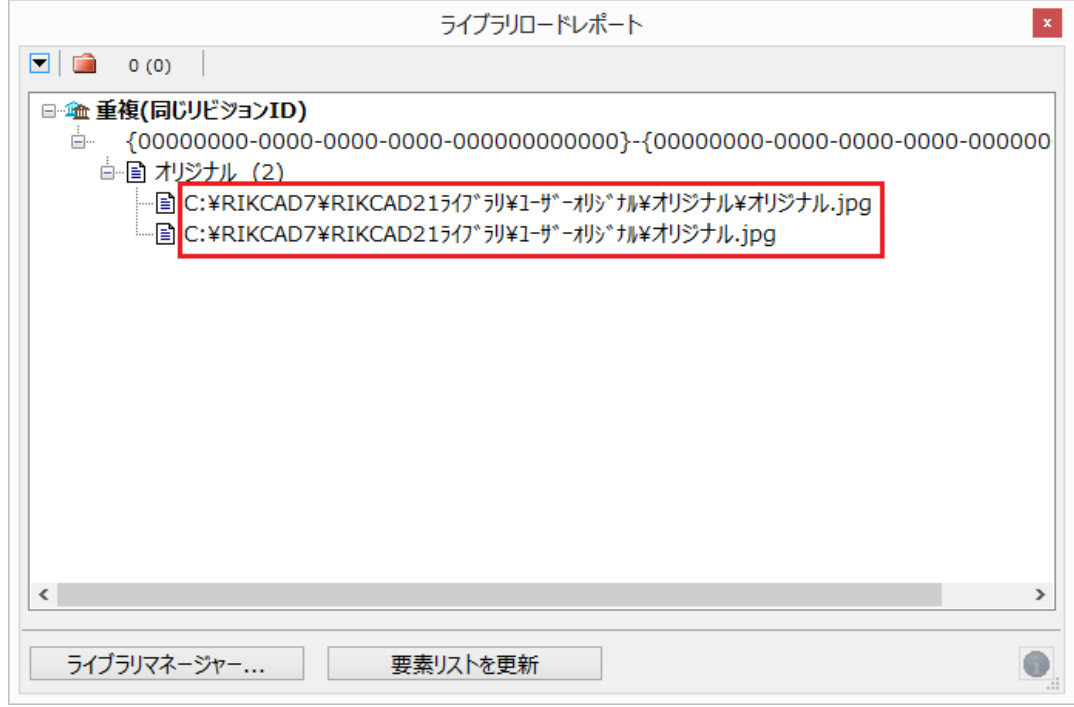

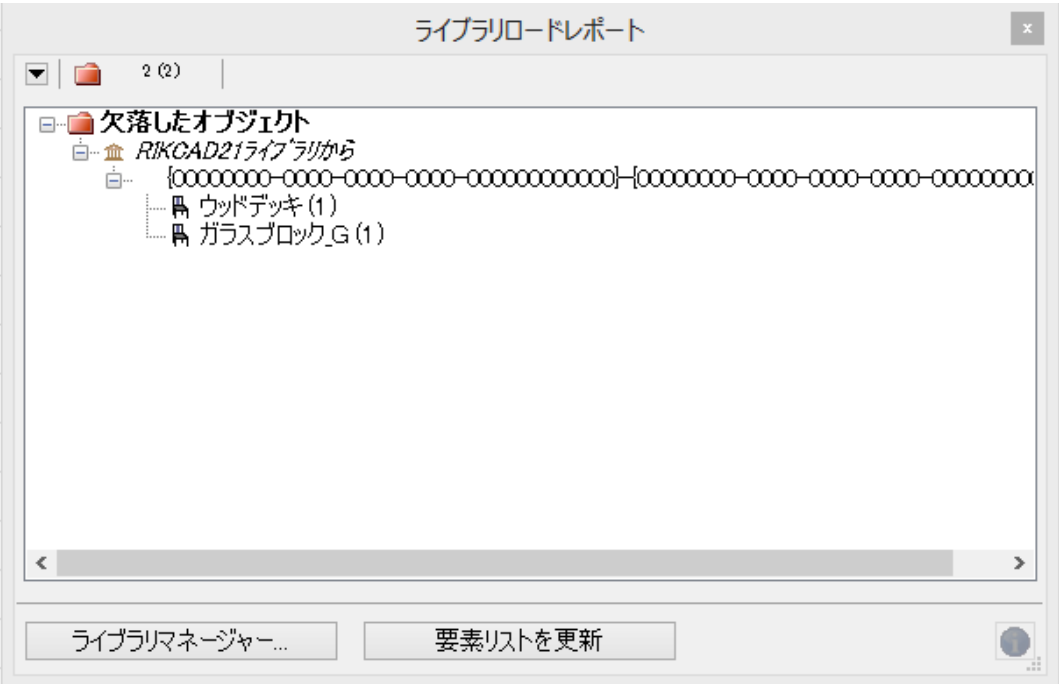

PC **PC** 

AD21V6/RIKCAD21)\RIKCAD21

RIKCAD **RIKCAD** 

C:\RIKCAD8(RIKCAD7/RIKCAD21V6/RIKCAD21)\RIKCAD21

 $\overline{\phantom{a}}$  2 / 3 **(c) 2024 RIK <k\_sumatani@rikcorp.jp> | 2024-05-20 20:47:00**

ていない。<br>[こちらからイ](http://www.rikcorp.jp/products/rikcad/support.html#con)ンストールということには、こちらからインストールということがあります。<br>こちらからインストールと設定後自動更新をお願いします。

[URL: http://faq.rik-service.net/index.php?action=artikel&cat=19&id=595&artlang=ja](http://faq.rik-service.net/index.php?action=artikel&cat=19&id=595&artlang=ja)

 $PC$ 

C:\RIKCAD8(RIKCAD7/RIKC

ID: #1594

 $: 2018 - 01 - 2210:13$ 

製作者: 大木本